## **Beijing-M1-CLI Deliverable**

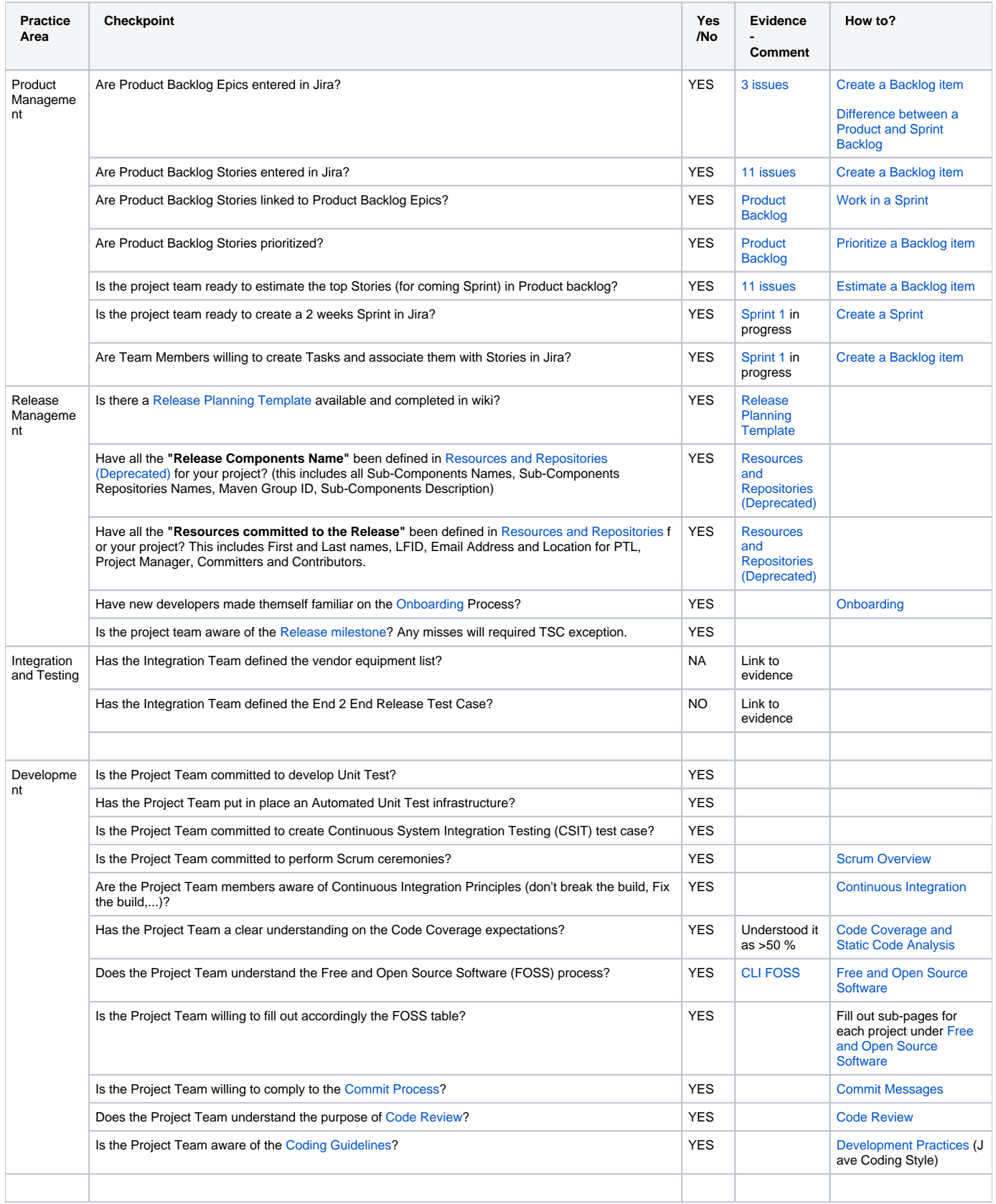